# **EXPERIENCIAS EN EL DISEÑO Y EVALUACIÓN CONTINUA DE UN CURSO EN LÍNEA BASADO EN COMPETENCIAS SOBRE EL CONOCIMIENTO DE LOS PROGRAMAS DE CÓMPUTO**

ROBERTO SÁNCHEZ GARZA / EVA OLIVIA MARTÍNEZ LUCERO / ARTURO MEZA AMAYA

#### **RESUMEN:**

La evaluación continua es uno de los componentes de todo proceso educativo; a través de ella es posible constatar y verificar tanto los logros como las deficiencias de los estudiantes y los factores que llegaron incidir positivamente o negativamente en ellos, en el marco de la educación virtual y a distancia se concibe la evaluación del aprendizaje como un proceso del sistemático, gradual y continuo (Torres Velandia, 2004). Las actividades en un entorno virtual tendrán que utilizar recursos didácticos para facilitar a sus usuarios el acceso a la información y a la realización satisfactoria del aprendizaje. Es importante que la interacción en los entornos virtuales de aprendizaje no se reduzca a una interacción entre contenidos y estudiantes, sino que se establezca una relación entre la actividad mental constructiva del estudiante, la ayuda continua del docente y el contenido objeto de enseñanza-aprendizaje. El trabajo reporta la experiencia del diseño de un curso denominado Informática. El curso está formado por 4 unidades y dividido en 9 actividades llamadas metas. Aumentar el trabajo autónomo fue uno de los propósitos de este curso; además, Para cada meta se establecieron los siguientes puntos: Meta a lograr (¿Qué aprenderá el estudiante?), Actividades o prácticas (¿Cómo lo aprenderá?), Evidencias de desempeño (¿Cómo sabrá que lo aprendió?). Se consideraron indicciones de cómo usar el material, indicaciones logísticas y administrativas, fuentes de consultas complementarias.

Los resultados de la evaluación continua de las metas muestran el desarrollo paulatino de las competencias requeridas, encontrando evidencias desde las primeras actividades.

**PALABRAS CLAVE:** Educación virtual, competencia, evaluación continua.

# INTRODUCCIÓN

El proyecto Tuning Educational Structures in Europe define la competencia como "una combinación dinámica de atributos, en relación con los conocimientos, habilidades, actitudes y responsabilidades, que describen los resultados del aprendizaje de un programa educativo o lo que los alumnos son capaces de desmotar al final de un proceso educativo"1. En Latinoamérica, el Proyecto Tuning para América Latina (González, Wagenaar y Beneitone, 2004) hace hincapié en el diseño de programas por competencias, presentando una metodología que requiere ubicar las competencias en dos ámbitos. Las primeras, denominadas transversales, de índole genérica, son aquellas competencias compartidas por todas las materias o áreas de conocimiento; las segundas, denominadas específicas, son aquellas relacionadas con la disciplina y, por lo tanto, se asocian con el ejercicio de una profesión. A su vez, las competencias transversales se clasifican en instrumentales, personales y sistémicas; y las específicas se agrupan en tres clases: las académicas o relativas a los conocimientos teóricos; las disciplinares o conjunto de conocimientos prácticos para cada sector profesional; y finalmente las del ámbito profesional (hacer) que incluyen habilidades de comunicación e indagación como *Know How*, aplicadas al ejercicio de una profesión concreta (saber hacer) (Delgado García, 2005).

…………………………………………………………………………………………………………………

Las actividades en un entorno virtual tendrán que utilizar recursos didácticos para facilitar a sus usuarios el acceso a la información y a la realización satisfactoria del aprendizaje. Las plataformas educativas deberán de presentar diferentes actividades sobre los contenidos que incluyan preguntas (preguntas guías de cada unidad) para orientar su realización; esto permite que los estudiantes enlacen los conocimientos nuevos con las ideas previas.

Es importante que la interacción en los entornos virtuales de aprendizaje no se reduzca a una interacción entre contenidos y estudiantes, sino que se establezca una relación entre la actividad mental constructiva del estudiante, la ayuda continua del docente y el contenido objeto de enseñanza-aprendizaje.

 $\overline{a}$ 

<sup>1</sup> González Ferraras , Julia y Wagenner, Robert: *Tuning Educational Structures in Europe. Final Report. Phase One* Universidad de Deusto, Bilbao,2003. Disponible en: http://www.relint.deusto.es/TUNINGProject/documentos/Tuning\_phase1/Tuning\_ phase1\_full\_document.pdf

A continuación se describe la experiencia de diseño de un curso en línea, el cual introduce a los estudiantes de primer ingreso en el uso de la computadora y algunas aplicaciones; asimismo, se presentan los resultados de un sondeo realizado al final del curso para conocer las apreciaciones de los estudiantes. El curso está diseñado por competencias, con un sistema de evaluación continua.

…………………………………………………………………………………………………………………

#### DESCRIPCIÓN DE LA EXPERIENCIA

La incorporación de las tecnologías de la información y de la comunicación en la docencia universitaria requiere que los estudiantes cuenten con habilidades básicas en el manejo de una computadora (sistema operativo, procesador de texto, hoja de cálculo, correo, Internet, etc.). Requiere, además, la habilidad de saber gestionar la información; habilidad que requiere a su vez saber buscar la información en diversas fuentes, y lo que es más importante, saber almacenarla y recuperarla.

La Universidad Autónoma de Baja California (UABC) ha utilizado diferentes plataformas o sistemas de administración del aprendizaje; la primera plataforma que se usó en la Facultad de Ciencias Administrativas y Sociales (FCAyS) fue Virtual-U, posteriormente con maestros de la Facultad de ciencias se trabajo con UABC\_virtual, y actualmente se está utilizando Blackboard.

El trabajo reporta la experiencia del diseño de un curso (unidad de aprendizaje) denominado Informática, en el área de tronco común de 4 licenciaturas del área económico administrativas, impartidas en la Facultad de Ciencias Administrativas y Sociales de la UABC. El curso está diseñado para ser impartido en línea; hasta ahora, se ha impartido 9 veces en Blackboard por 2 maestros en 2 modalidades: mixto y totalmente en línea. El curso está formado por 4 unidades y dividido en 9 actividades llamadas metas. Aumentar el trabajo autónomo fue uno de los principales propósitos de este curso; además, se implementó el sistema de tutoría como mecanismo de atención al estudiante, para guiarle en el estudio y en el trabajo de cada una de las metas.

La evaluación continua fue un punto clave en el diseño del curso; así, se otorga un porcentaje a cada una de las actividades o metas realizadas a lo largo de todo el semestre; así, el estudiante puede ir verificando su propio avance, y el maestro puede comprobar si el estudiante alcanzó la meta o no de esa unidad.

…………………………………………………………………………………………………………………

Desde el diseño del curso fue importante la definición de los objetivos y las competencias de cada una de las metas, siguiendo el modelo educativo de la UABC. Para cada meta se establecieron los siguientes puntos (detallados en las Tablas 1, 2 y 3):

- Meta a lograr (¿Qué aprenderá el estudiante?).
- Actividades o prácticas (¿Cómo lo aprenderá?).
- Evidencias de desempeño (¿Cómo sabrá que lo aprendió?).

Las competencias definidas en el curso son las siguientes: Utilizar eficientemente el sistema operativo y el manejo de software de oficina para mejorar la presentación de sus proyectos con alto sentido de responsabilidad, discreción en el manejo de información, y creatividad.

Tomando en cuenta las competencias definidas, se diseñó el curso con base en competencias y se dividió en 9 metas, describiendo en detalle cada una de ellas, para que el estudiante realice diversos tipos de actividades prácticas, lecturas, búsqueda de información, entre otras.

Es importante, desde el diseño del curso, tomar en cuenta los conocimientos previos de los estudiantes sobre los programas de cómputo y saber cómo utilizarlos y evaluarlos. Como señala Delgado García (2005), un sistema apropiado de evaluación continua debe mostrar una topología de actividades lo más variada posible, ya que no todas las competencias y contenidos pueden ser tratados con las mismas actividades, y viceversa. (Esquema 1: Actividades por meta: ¿Qué aprenderá el estudiante?).

El curso Informática está diseñado siguiendo los parámetros de la plataforma Blackboard, que es hoy en día el sistema oficial de la UABC. El ambiente de integración académica (profesor-estudiante) de Blackboard permitió adecuar las actividades y el diseño del curso, de manera que muchas competencias se fueran desarrollando al mismo tiempo que el estudiante aprende a utilizar la plataforma.

Blackboard es reconocido en su diseño basado en los principios de facilidad de uso; rápida adopción; flexibilidad pedagógica; y el diseño que propicia experiencias de uso intuitivo. Los profesores tienen un ambiente de enseñanzaaprendizaje en línea constituido por cuatro áreas primarias (Espinosa Díaz y Figueroa Rocín, 2007):

- **1. Administración de contenidos:** Publicación de información relevante del curso, elementos y documentos de apoyo, publicación de materiales digitales e información personal.
- **2. Comunicación:** Herramientas de colaboración y comunicación sincrónica y asincrónica como Tableros de Discusión, herramientas de transferencia digital, correo electrónico, chat, white boards, etc.
- **3. Evaluación:** herramienta muy completa para el diseño de exámenes, evaluaciones, sondeos, auto-exámenes y publicación de calificaciones.
- **4. Control:** utilidades de administración para el profesor.

La definición del ambiente de aprendizaje que emerge de la pregunta ¿Cómo aprenderá el estudiante los contenidos del curso? Se integra dándole las herramientas necesarias e insumos para poder realizarlas (Esquema2: Actividades-Herramientas ¿Cómo lo aprenderá?).

La evaluación debe estar centrada en lo que se ha aprendido, no en lo que se sabe. A este respecto, no hay que olvidar que la forma de evaluar las competencias condiciona la consecución real de la competencia, y que el sistema de evaluación aplicado condiciona también la forma de estudiar y el tiempo total de aprendizaje. En efecto, en palabras de Sans Martín (2008: 7): "Durante el aprendizaje, los alumnos tenderán a procesar la información a un nivel de complejidad coherente con el nivel de complejidad que se exigirá en la futura situación de evaluación [....] Cuanto más profundamente sea procesada la información que se aprende, es decir, cuanto más esfuerzo organizado se haya invertido en el aprendizaje, mejor será este aprendizaje y más fácil será recuperar y aplicar la información". Este autor explica, asimismo, la importancia del tipo de pregunta que formule el profesor, para generar respuestas profundas y complejas. Por lo tanto las evidencias de desempeño presenta la evaluación de las actividades del curso, respondiendo a la pregunta (¿Cómo sabrá que aprendió los contenidos del curso?) Esquema 3: Metasevaluación: Evaluación de las actividades sobre el conocimiento de los programas de cómputo en el curso en línea: Informática.

…………………………………………………………………………………………………………………

En los entornos virtuales, como en los físicos, los recursos disponibles son importantes para los estudiantes, así como el papel de orientación que juega el profesor universitario, por lo que en el curso se incluye, de manera permanente, un espacio para las dudas (tablero de discusión) para todas las metas.

Para la evaluación continua de las actividades se utilizó el módulo Evaluación de Blackboard**,** asignándole a cada elemento: nombre, categoría, una descripción, fecha en que se publica la evaluación, los puntos posibles, si está disponible para los estudiantes y si está dentro del libro de calificaciones. La metodología a seguir fue meta concluida; evidencia de desempeño evaluada, registrada y publicada. El sondeo consistió en un cuestionario aplicado al grupo al finalizar el curso, utilizando la herramienta que ofrece el mismo sistema. El sondeo fue anónimo y los resultados sólo se pueden visualizar de manera grupal. Esto permite obtener la apreciación general del grupo.

### RESULTADOS DE LA EXPERIENCIA

Los resultados de desempeño del grupo fueron buenos; los pocos estudiantes que no acreditaron la materia fue porque no realizaron completamente las actividades del curso por diferentes motivos: bajas, deserción, cuestiones personales. En un sondeo realizado al grupo de informática el 58% manifiesta haber desarrollado algunos conocimientos y habilidades mientras el 15 % manifiesta solo haber adquirido conocimientos (Gráfica 1).

…………………………………………………………………………………………………………………

El curso virtual Informática permitió a los estudiantes desarrollar las actividades con una carga de trabajo adicional, con relación al estudio de la materia, como lo solicita cada una de las metas (prácticas, elaboración de imágenes, ensayos, exámenes, etc.). En ese sentido, las actividades generaron una interacción intensa con el maestro y los compañeros; de acuerdo al 46% de las respuestas de los estudiantes, sus intervenciones en las tutorías abordaron aspectos relacionados con los contenidos del curso. Mientras que otro 43% los alumnos solicitaron tutoría en general relacionada con aspectos relacionados con el curso. Uno utilizó los medios de comunicación para compartir experiencias sobre cosas relacionadas con el curso y un 3% opiniones sobre el desarrollo del curso (Gráfica2).

Los estudiantes reconocieron que este sistema generó más trabajo de su parte (ser más autónomos), especialmente en la búsqueda de información, pero al mismo tiempo encontraron muy interesante el uso del Internet y la facilidad en el manejo de la plataforma Blackboard.

 Los estudiantes están abiertos al uso de las nuevas tecnologías en la educación, ya que el modelo educativo de la UABC centrado en el estudiante es el mismo para cualquier modalidad, y además cuenta con herramientas y materiales didácticos especializados para que el curso pueda desarrollar las competencias requeridas. La gráfica 3 muestra que el 41% de los estudiantes considera todos los materiales utilizados en el curso como apropiados y suficientes; el 46% los considera apropiados y suficientes en algunos casos (Gráfica 3).

#### CONCLUSIONES

Los resultados de la evaluación continua muestran cómo se van desarrollando las competencias de cada meta por cada unidad; las más significativas son las competencias transversales relacionadas con el manejo básico de la computadora y la preocupación por la calidad de los trabajos, mismas que se hacen visibles desde las primeras actividades. Así, se puede decir que las competencias del curso –utilizar eficientemente el sistema operativo, recuperación de la información y el manejo de software de oficina para mejorar la presentación de sus proyectos con alto sentido de responsabilidad, discreción en el manejo de información, y creatividad– se pone en evidencia. El diseñar el curso Informática en un entorno virtual bajo la plataforma Blackboard facilito el aprendizaje de la paquetería y el sistema de archivo, obligando a los estudiantes a utilizar las herramientas computacionales desde un principio. En el caso presentado, los estudiantes que no tenían ningún conocimiento en computación la asistencia por tutoría fue necesaria a través el tablero de ayuda, el correo electrónico y una sesión introductoria presencial.

…………………………………………………………………………………………………………………

El docente debe diseñar actividades que permitan al estudiante desarrollar su autonomía desde que ingresa a la universidad. Por otro lado, el curso puede estar muy bien diseñado, las actividades puedes estar bien explicadas, pero si no se programa una evaluación continua del aprendizaje y no hay retroalimentación, los estudiantes se pueden desmotivar, sobre todo, en los ambientes virtuales. Si el estudiante no ha desarrollado su autonomía, cuando lleva cursos en línea puede esperar otra cosa muy diferente de su maestro, y considerarlo no como un facilitador del aprendizaje sino como un expositor, o un evaluador, o cualquier otro rol de algunos maestros tradicionales en ambientes presenciales.

# BIBLIOGRAFÍA

Delgado García, A.M. (coord..) (2005) *Competencias y diseño de la evaluación continua y final en el espacio europeo de educación superior* (pp. 33-89) Ministerio de Educación y Ciencias, Dirección General de Universidades, Madrid, Esp.

- Espinosa Díaz, Y. y Figueroa Rocín, C. (2007). *Sistema de administración de cursos en Blackboard. Manual de tutor Nivel básico*. Mexicali, B.C: UABC
- González, J., Wagenaar, R., y Beneitone. P. (2004). "Tunning-America Latina: Un proyecto de las universidades". *Revista Iberoamericana de Educación* No. 35, pp. 151- 164.
- Torres Barzabal, L. (2005). "Elementos que deben contener las páginas web educativas". *Pixel- bix. Revista de medios y educación*, no 25. Disponible: http://www.sav.us.es/pixelbit/pixelbit/articulos/n25/n25art/art2508.htm
- Manninen, J. y Pesonen, S. (2000). "Los enfoques didácticos adultos e Internet". *Cibernarium Project.* Ilustrar la educación. http://www.cibernarium.tamk.fi/havainnollistaminen\_es/
- Manninen, J. y Pesonen, S. (1997). "Dimensión didáctica del entorno de aprendizaje" http://www.cibernarium.tamk.fi/havainnollistaminen\_es/didactic\_environment. htm
- McDonald, R.; Boud, D.; Francis, J., y Gonczi, A. (1995). *Nuevas perspectivas sobre la evaluación*. París, Fr.: UNESCO.
- Posada Álvarez, R. (2004). "Formación superior basada en competencia, interdisciplinariedad y trabajo autónomo del estudiante", *Revista Iberoamericana de educación*. http://www.rieoei.org/edu\_sup22.htm
- Sans Martín, A. (2008). "La evaluación de los aprendizajes. Construcción de los instrumentos". *Cuaderno de docencia 02*. Barcelona, Esp: Editorial Octaedro.
- Ortiz Ortiz, María Gloria (2002). *Evaluación del diseño de materiales educativos a distancia una experiencia de apoyo al estudio independiente*. (sin datos editoriales)

# CUADROS Y ESQUEMAS

La siguiente tabla (Actividades por meta) muestra las actividades del curso de informática para cada una de las nueve metas, el tipo de actividad y las competencias que se desarrollan esto nos permite responder a la pregunta ¿Qué aprenderá el estudiante?

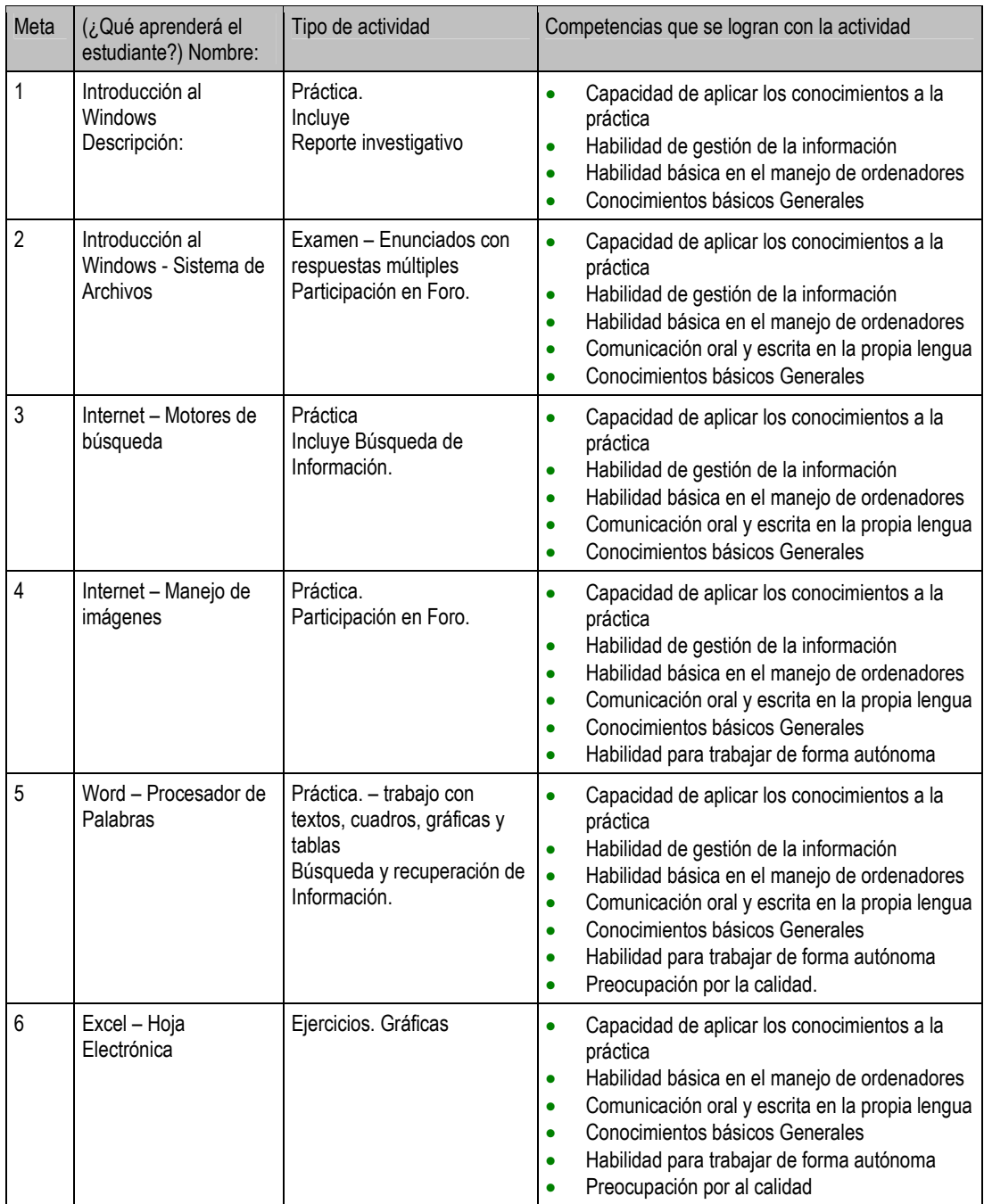

#### **Tabla 1: Actividades por meta: (¿Qué aprenderá el estudiante?)**

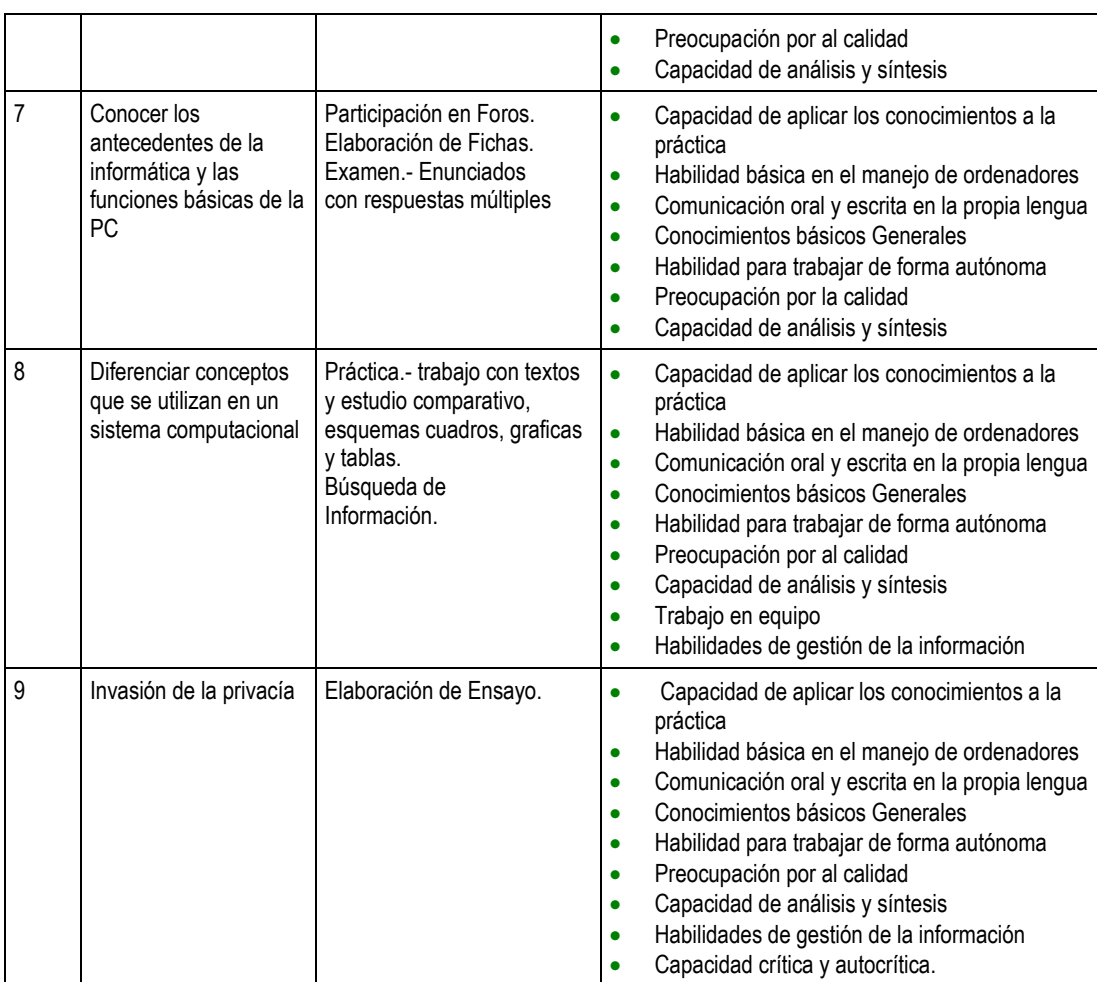

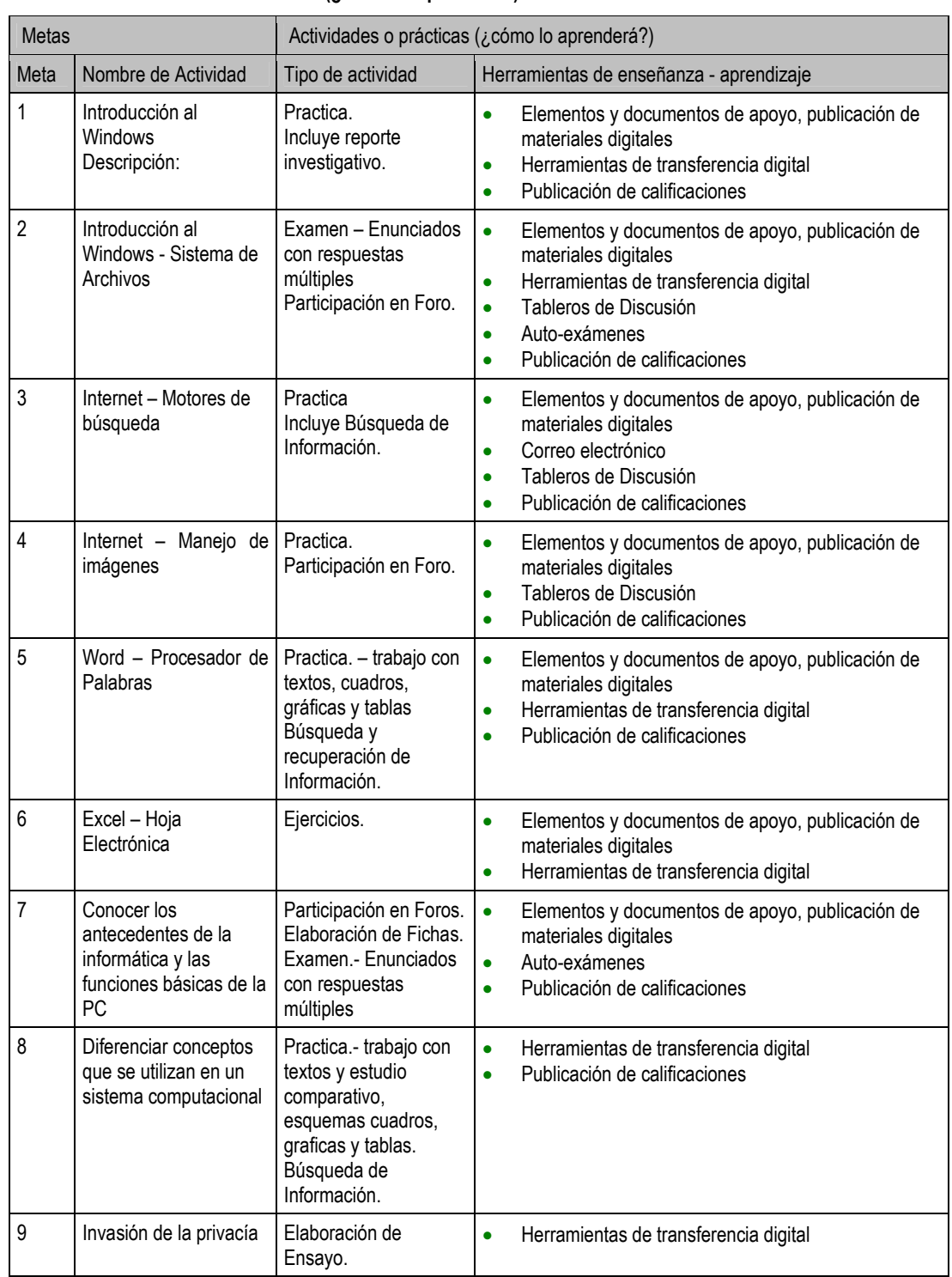

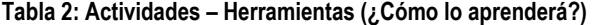

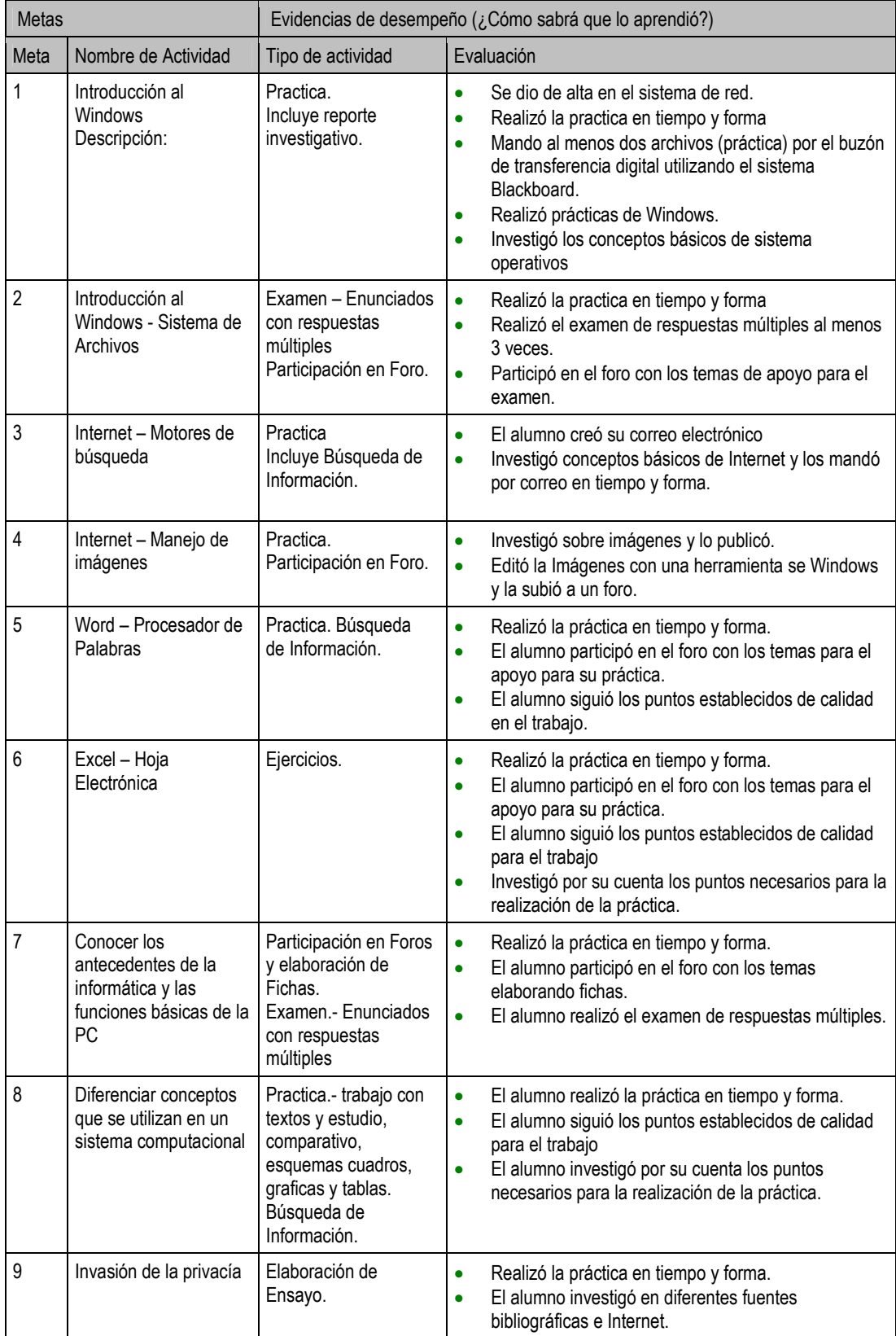

#### **Tabla 3: Metas - evaluación: Evaluación de las actividades sobre el conocimiento de los programas de cómputo en el curso en línea: Informática.**

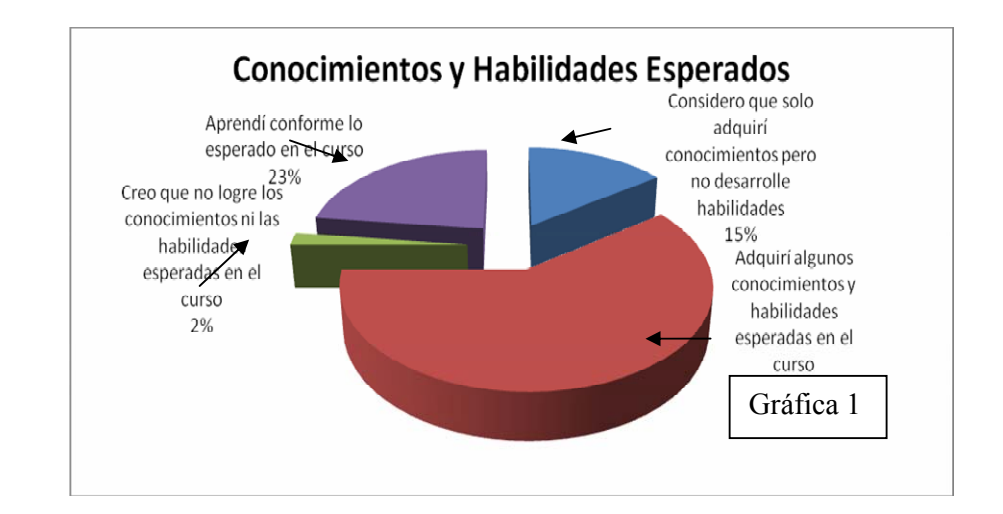

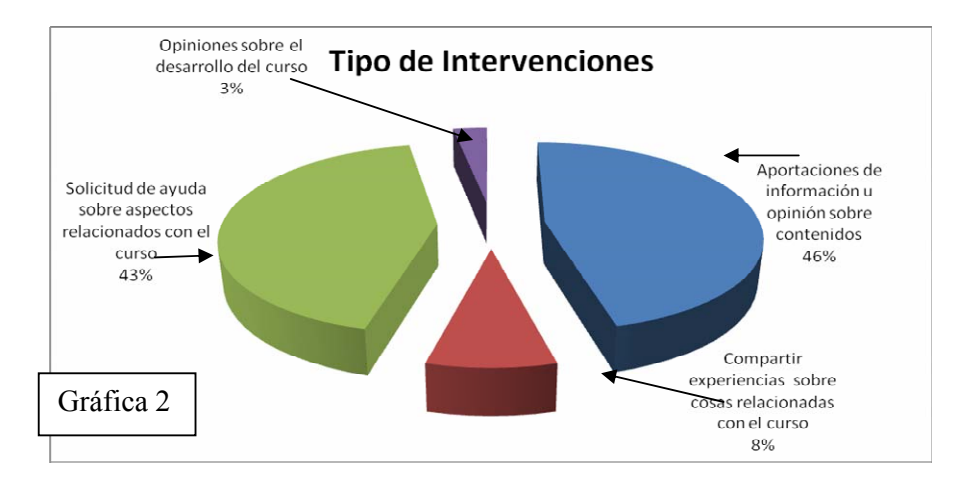

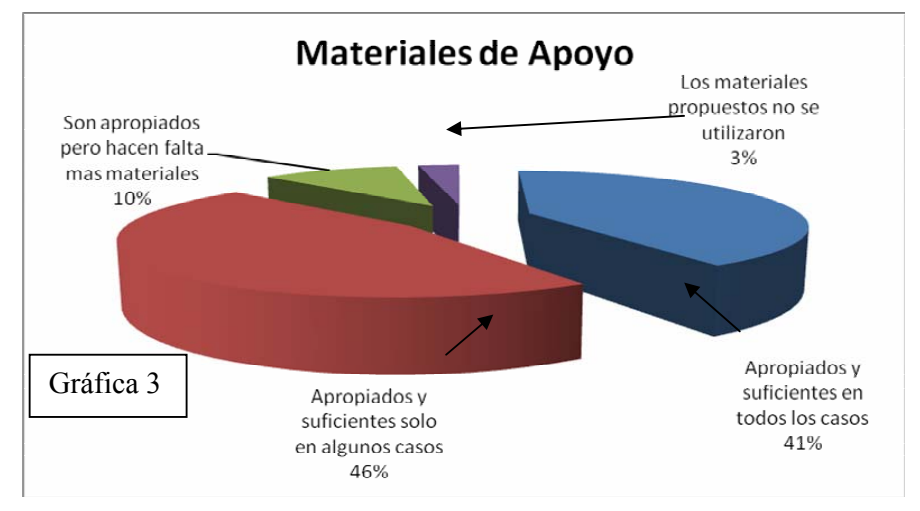